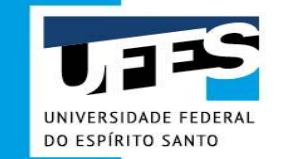

## **BAIXAR PDF DO DFD NO SISTEMA PGC**

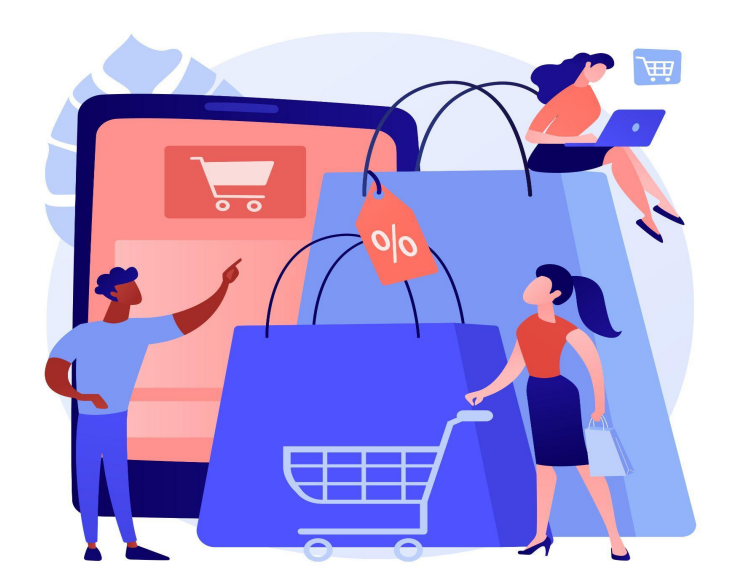

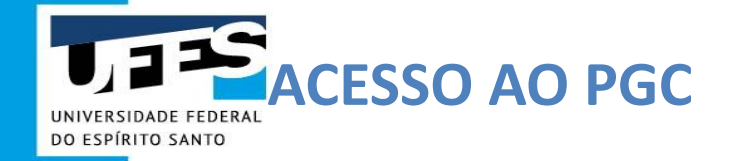

### http://www.comprasnet.gov.br

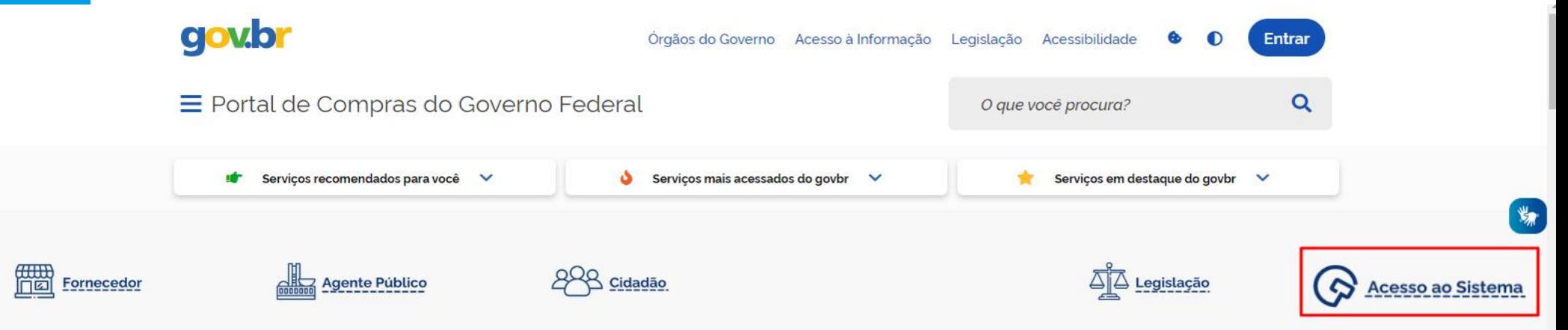

O Compras.gov.br une fornecedores interessados em aumentar o seu faturamento e a administração pública em busca das melhores soluções de mercado. Faça parte desta história.

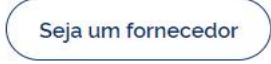

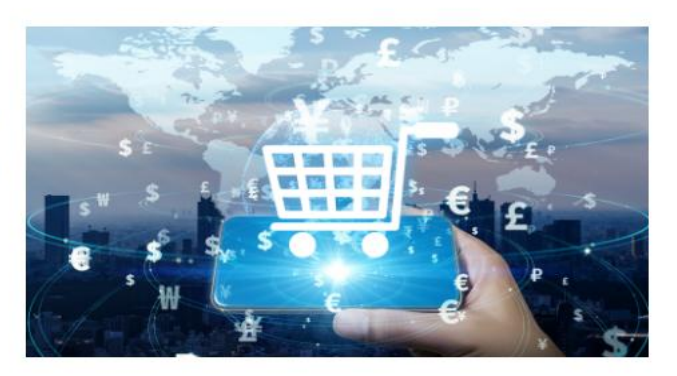

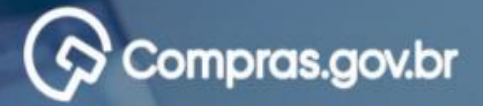

#### Bem-vindo ao Compras.gov.br!

Estamos de cara nova, reunindo esforços para fornecer uma nova experiência aos nossos usuários.

Preencha as informações ao lado para entrar no sistema. Não tem acesso ao sistema? Clique na opção Quero me Cadastrar.

**ÚLTIMAS NOTÍCIAS** 

Publicações no DOU - Ponto Facultativo 11/10/2021

Publicado em 07/10/2021

Fornecedor do governo, temos uma surpresa pra você!

Publicado em 06/10/2021

**Todas as Noticias** 

MINISTÉRIO DA ECONOMIA

#### Perguntas Frequentes Posso Aiudar? ₩

## Acesse sua Conta

Selecione o perfil desejado.

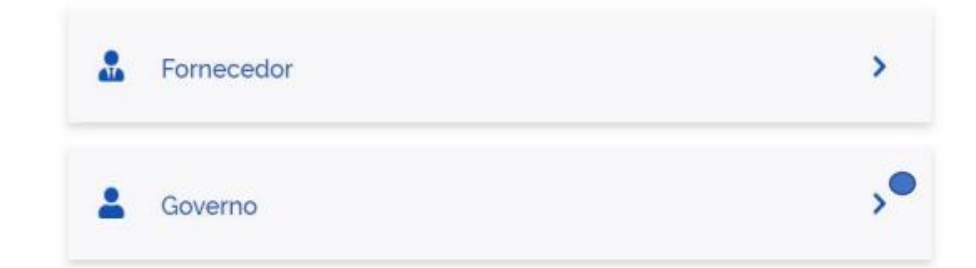

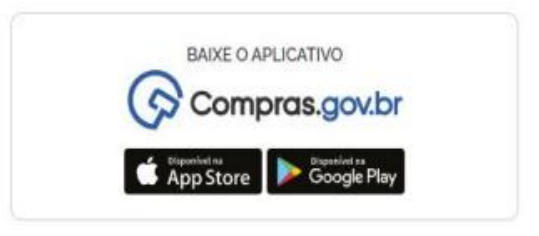

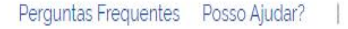

₩

# Compras.gov.br

#### Bem-vindo ao Compras.gov.br!

Estamos de cara nova, reunindo esforços para fornecer uma nova experiência aos nossos usuários.

Preencha as informações ao lado para entrar no sistema. Não tem acesso ao sistema? Clique na opção Quero me Cadastrar.

**ÚLTIMAS NOTÍCIAS** 

#### Comunicado nº 9/2022 - Indisponibilidade no DOU

Constam nos nossos registros 57 (cinquenta e sete) pregões eletrônicos, 02 duas tomadas de preço e 01 (um) RDC que não tiveram suas publicações realizadas no DOU.

Publicado em 30/08/2022

#### Migração de itens do PGC 2022 para o novo PGC 2023

Saiba como preparar os planos para o novo sistema de planejamento e gerenciamento das contratações.

Publicado em 08/07/2022

#### **Todas as Noticias**

as usema at

Acesse sua Conta Selecione o perfil desejado.

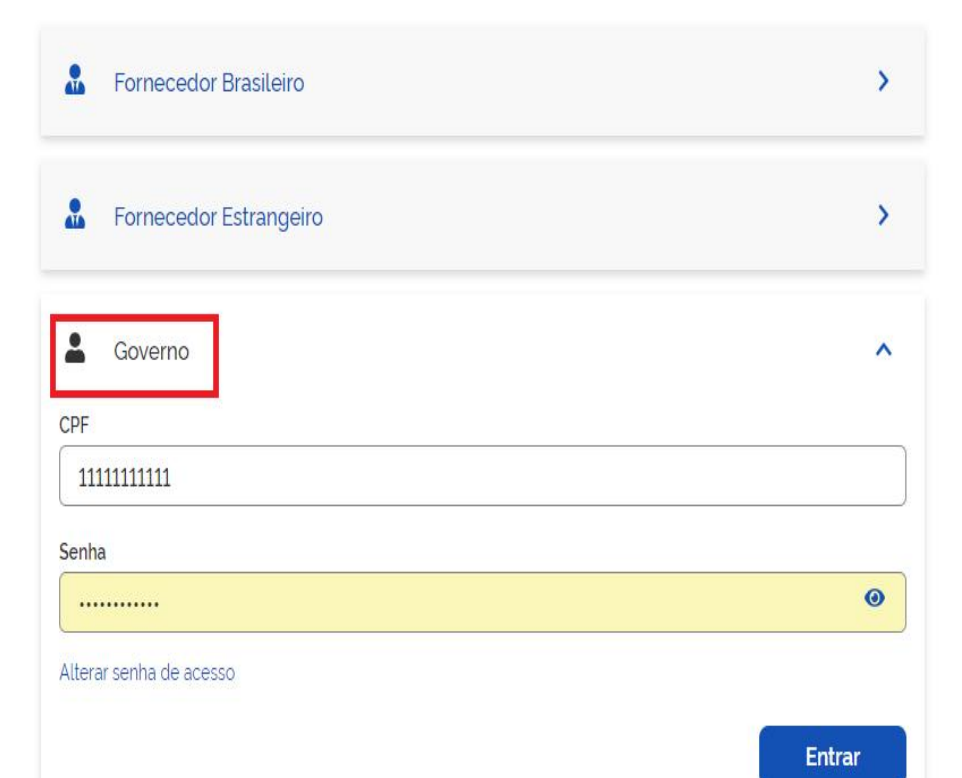

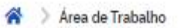

## Área de Trabalho

Esta é a sua área de trabalho do Compras.gov.br

Estamos reunindo suas tarefas diárias nos quadros abaixo. Atualmente são exibidos os itens relacionados à Cotação / Dispensa Eletrônica e Pregão Eletrônico, a partir de 2019, além dos itens relativos à Gestão de Riscos e ETP Digital. Os processos anteriores a 2019 podem ser acessados nos sistemas Compras gov.br e SIASGnet. Estamos trabalhando para, em breve, exibir todas as tarefas do processo de compras públicas.

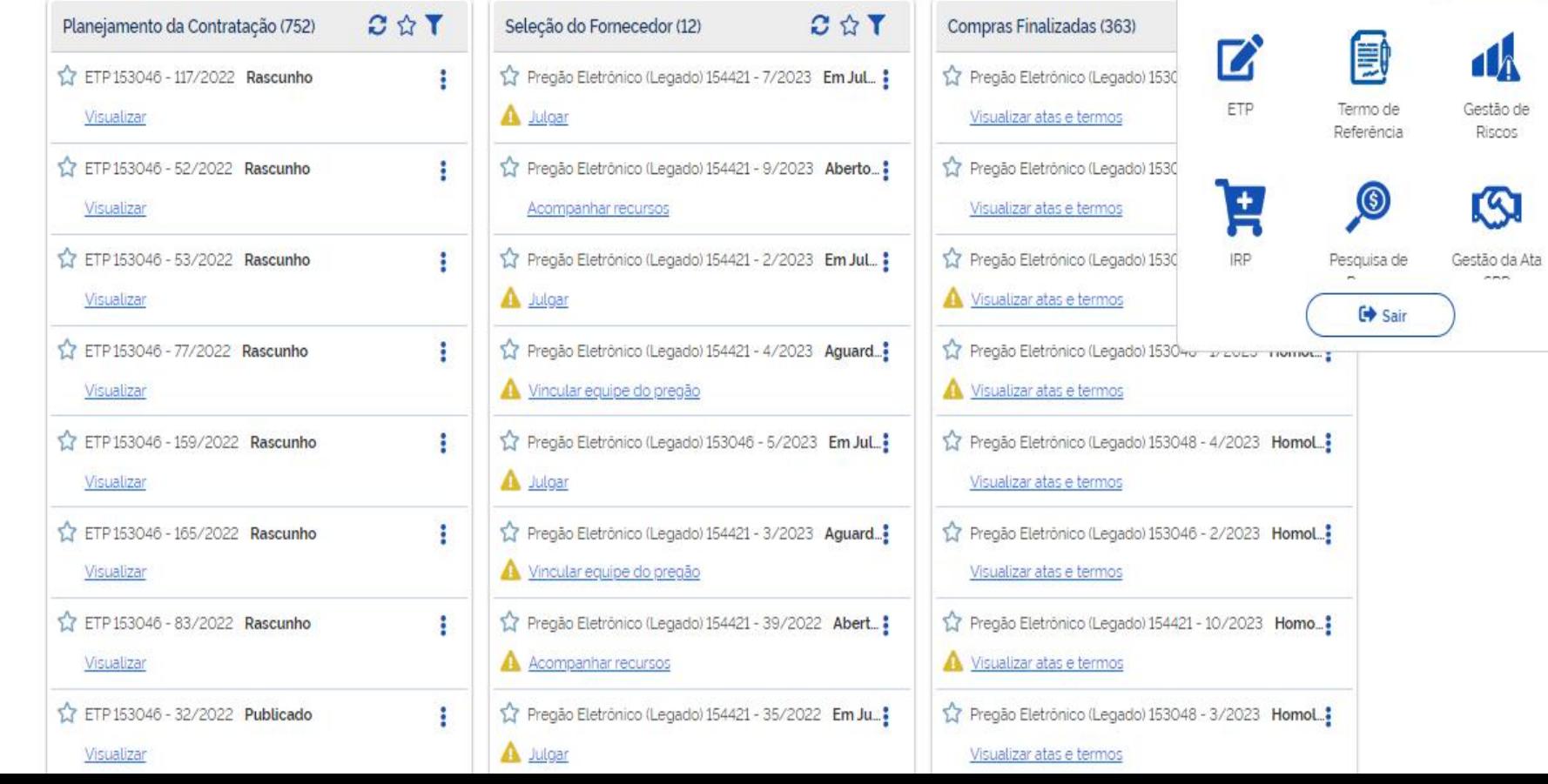

Sistemas

PGC 2022

Pregão /

Concorrência

Έ

PGC

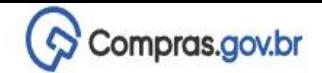

A > Planejamento e Gerenciamento de Contratações

## Planejamento e Gerenciamento de Contratações

Nesta tela as áreas requisitantes poderão elaborar os Documentos de Formalização de Demandas - DFDs que fundamentam o plano de contratações anual, evidenciam e detalham as necessidades de contratação.

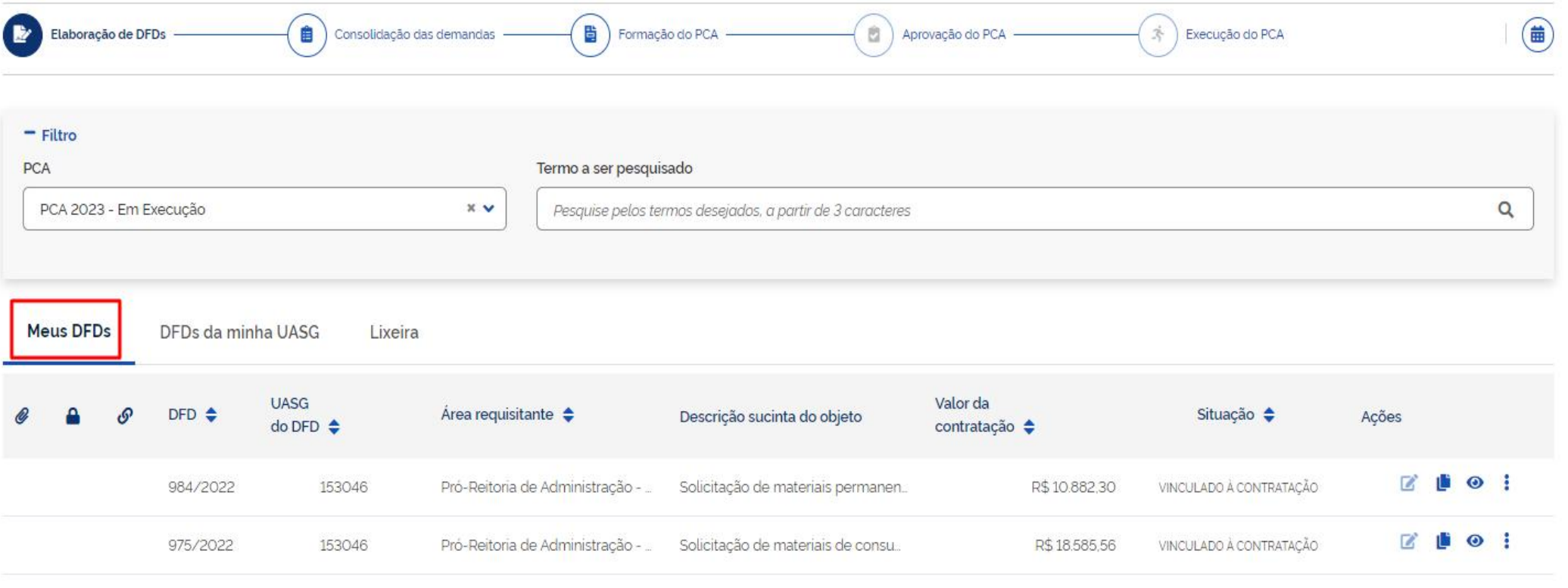

 $\ddot{\phantom{0}}$ 

 $+$  Criar

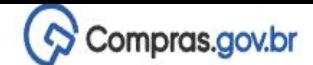

 $+$  Criar

Planejamento e Gerenciamento de Contratações 杀

## Planejamento e Gerenciamento de Contratações

Nesta tela as áreas requisitantes poderão elaborar os Documentos de Formalização de Demandas - DFDs que fundamentam o plano de contratações anual, evidenciam e detalham as necessidades de contratação.

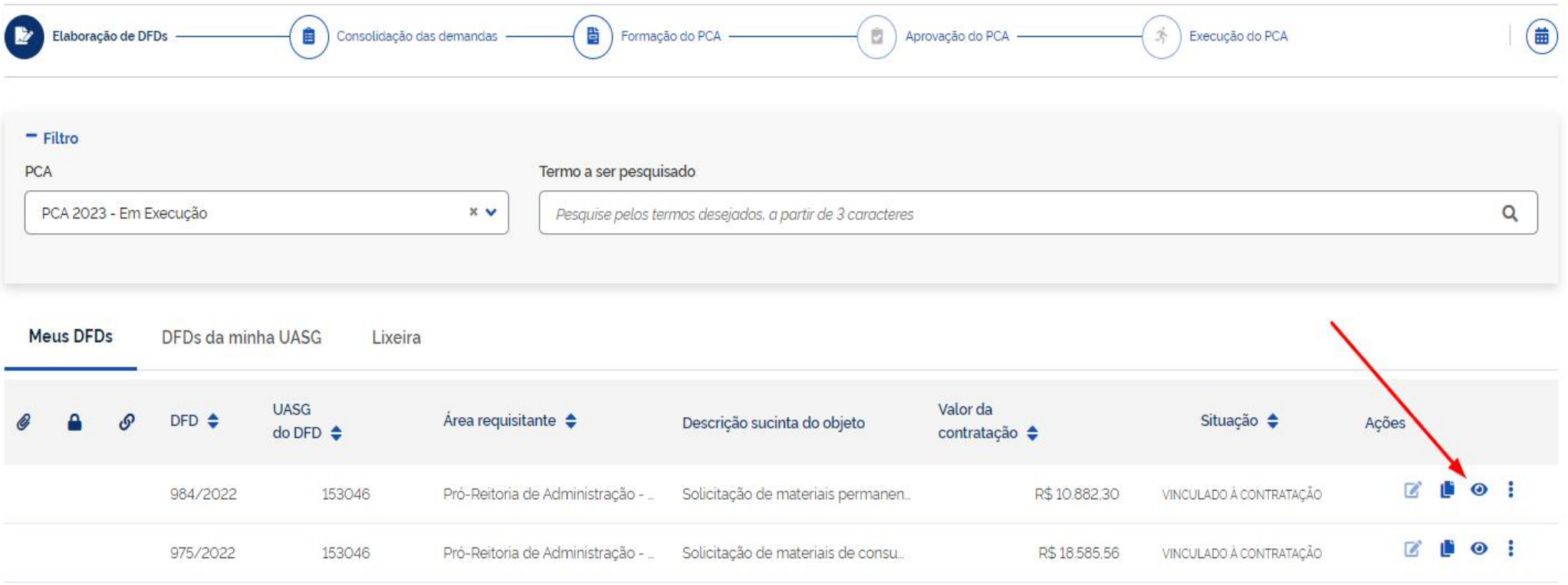

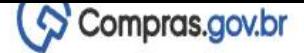

A > Documento de Formalização da Demanda > Detalhar Documento de Formalização da Demanda No. 984/2022

## Detalhar Documento de Formalização da Demanda

- 1. Informações Gerais v
- 2. Justificativa de necessidade v
- 3. Materiais / Serviços (valor total estimado: R\$ 10.882,30)  $\checkmark$
- 4. Responsáveis (2) v
- 5. Acompanhamento (O)  $\checkmark$

Nenhum item encontrado.

6. Relacionamentos (0) v

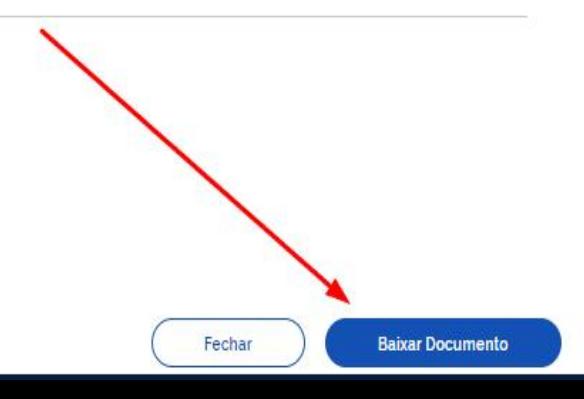

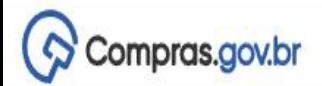

Documento de Formalização da Demanda > Detalhar Documento de Formalização da Demanda No. 984/2022 备)

Detalhar Documento de Formalização da Demanda

- 1. Informações Gerais v
- 2 Justificativa de necessidade  $\checkmark$
- 3. Materiais / Serviços (valor total estimado: R\$ 10.882,30)  $\checkmark$
- 4. Responsáveis (2)  $\checkmark$
- 5. Acompanhamento (0)  $\checkmark$

Nenhum item encontrado.

6. Relacionamentos (O)

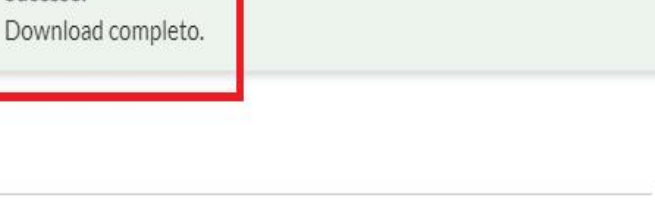

Sucesso.

 $\bullet$ 

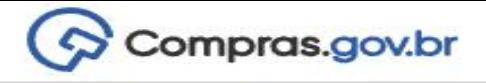

Documento de Formalização da Demanda > Detalhar Documento de Formalização da Demanda No. 984/2022

## Detalhar Documento de Formalização da Demanda

- 1. Informações Gerais  $\checkmark$
- 2 Justificativa de necessidade  $\tilde{\phantom{a}}$
- 3. Materiais / Servicos (valor total estimado: R\$ 10.882,30)  $\checkmark$
- 4. Responsáveis (2) ◡
- 5. Acompanhamento (O)  $\checkmark$

Nenhum item encontrado.

6. Relacionamentos (O)  $\checkmark$ 

́

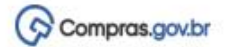

### Documento de Formalização da Demanda

Número do Documento de Formalização da Demanda: 984/2022

1. Informações Básicas

Área requisitante

Data da conclusão da contratação

Pró-Reitoria de Administração - PROAD (PERMANENTE)

01/08/2023 00:00

**SUEILA DOS SANTOS** 153046 ROCHA

UASG Editado por

Descrição sucinta do objeto

Solicitação de materiais permanentes para atender às demandas da Diretoria de Materiais e Patrimônio ao longo do ano de 2023.

#### 2. Justificativa de necessidade

A aquisição é necessária para atender a demanda básica de materiais permanentes da Diretoria de Materiais e Patrimômo - DMP/PROAD para o ano de 2023.

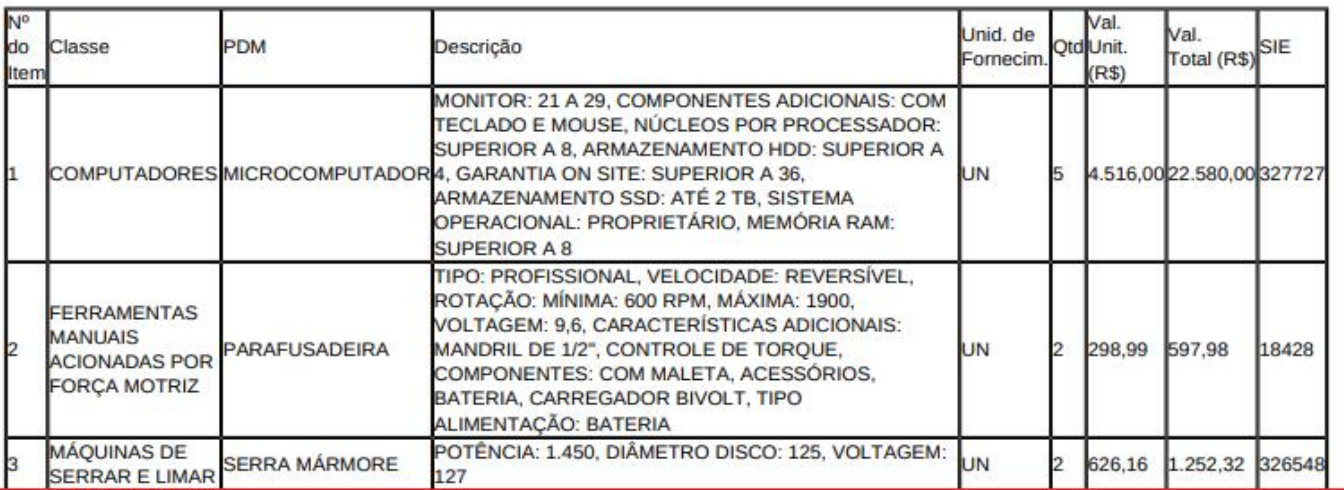